## **Beispiel zum Thema "Umkehrfunktion"**

- quadratische Funktion-

$$
f(x) := 2 \cdot x^2 - 12 \cdot x + 23
$$

Der Graph der Funktion zeigt uns, dass die Parabel einen steigenden und einen fallen Ast besitzt. **Nur monoton steigende oder fallende Funktionen sind umkehrbar.** Somit muss hier durch eine Einschränkung des Definitionsbereiches diese Monotonie "erzwungen" werden. Es bestehen aber zwei Möglichkeiten.

Die Änderung des Monotonieverhaltens beginnt im **Scheitelpunkt**. Daher müssen wir diesen zunächst bestimmen.

$$
f(x) = 2 \cdot x^{2} - 12 \cdot x + 23
$$
  
\n
$$
f(x) = 2 \cdot \left(x^{2} - 6 \cdot x + 9 - 9 + \frac{23}{2}\right)
$$
  
\n
$$
f(x) = 2 \cdot \left[\left(x^{2} - 6 \cdot x + 9\right) + \frac{5}{2}\right]
$$
  
\n
$$
f(x) = 2 \cdot \left(x - 3\right)^{2} + 5
$$
  
\n
$$
S(+3|+5)
$$

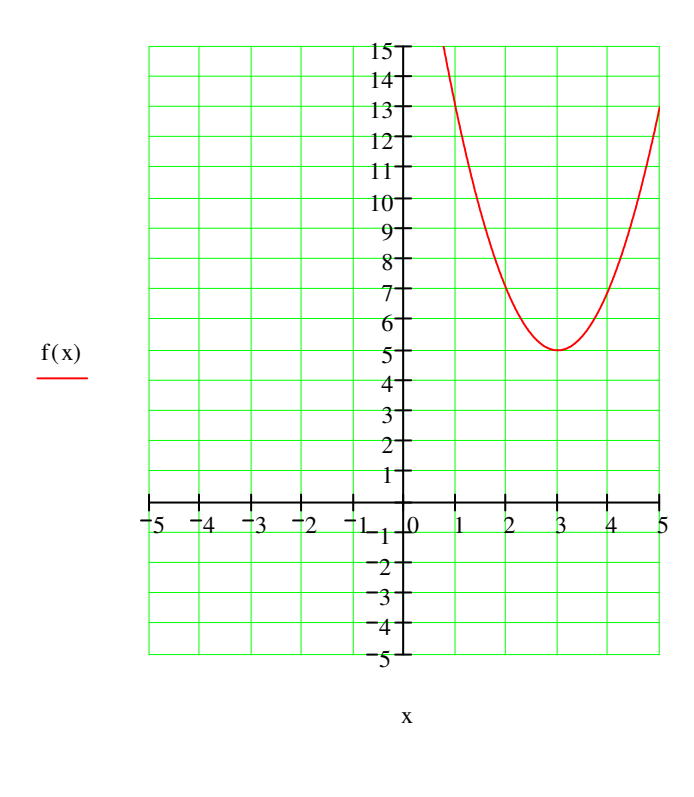

Rechts vom Scheitelpunkt liegt eine monoton steigende und links eine monoton fallende Teilfunktion vor.

Gewählt sei exemplarisch der linke Parabelast.

$$
D_f = \{x \mid x >= 3 \} \quad ; \quad W_f = \{ y \mid y >= 5 \} \qquad \qquad \text{also:} \qquad D_{f-1} = \{ x \mid x >= 5 \} \quad ; \quad W_{f-1} = \{ y \mid y >= 3 \}
$$

Auf dieser Basis ermitteln wir die Zuordnungsvorschrift der Umkehrfunktion:

$$
y = 2 \cdot (x - 3)^2 + 5
$$

wir vertauschen x und y

$$
x = 2 \cdot (y - 3)^{2} + 5
$$
  
\n
$$
(y - 3)^{2} = \frac{x - 5}{2}
$$
  
\n
$$
|y - 3| = \sqrt{\frac{x - 5}{2}}
$$
  
\n
$$
(y - 3) = \sqrt{\frac{x - 5}{2}}
$$
  
\n
$$
y = 3 + \sqrt{\frac{x - 5}{2}}
$$
  
\n
$$
f^{-1}(x) = 3 + \sqrt{\frac{x - 5}{2}}
$$

==============

Hier ist eine Fallunterscheidung notwendig. Da aber für die Umkehrfunktion der obige Wertebereich gilt, ist y>=3. Somit kommt nur der +(y-3)-Fall zum Tragen.

$$
f(x) := \text{wenn}(x \ge 3, 2 \cdot x^2 - 12 \cdot x + 23, \infty)
$$

Besonderheit der MathCad-Darstellung. Es sind die Zuordnungsvorschriften wie oben.

Umkehrfunktion: hier g(x)

$$
g(x) := \text{wenn}\left(x \ge 5, 3 + \sqrt{\frac{x-5}{2}}, \infty\right)
$$

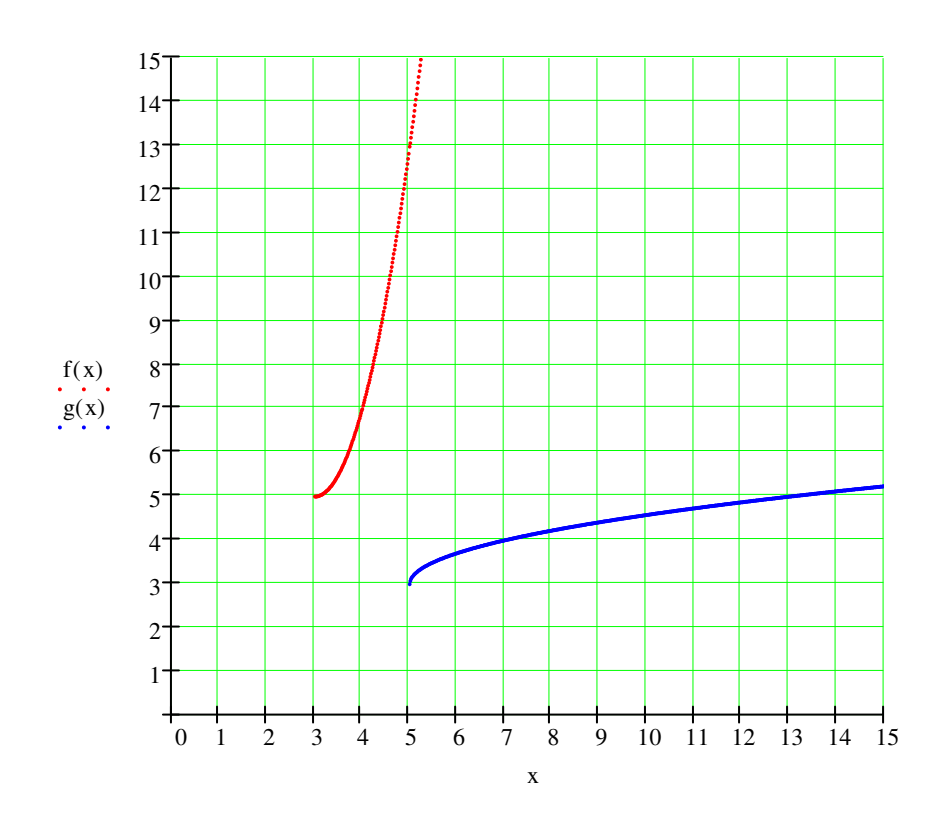

Bemerkung: Die erste Winkelhalbierende y=x ist die Spiegelachse.